## 0--FREE SOFTWARE FOR EDITING VIDEO

by Francis Chao fchao2@yahoo.com

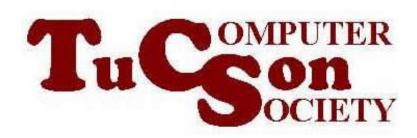

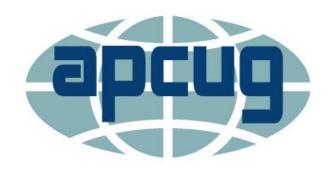

# Web location for this presentation:

http://aztcs.apcug.org
Then click on "Meeting Notes"

#### **SUMMARY**

Unlike in previous years, powerful and free software for editing video files is now available for all computer operating systems: Windows.., macOS, and ..Linux..

Here is a quick overview of what is available.

### FREE VIDEO EDITING APPS FOR "WINDOWS.." COMPUTERS

- "Microsoft Clipchamp" for "Windows 11" and "Windows 10"
- "Kdenlive" is a "Free and Open Source" full-featured video editor that runs well in "Windows.."

#### FREE VIDEO EDITING APPS FOR "macOS" COMPUTERS

- "iMovie" has been bundled with all "macOS" computers since "Mac OS 8" in 1999
- "Kdenlive" is a "Free and Open Source" full-featured video editor that runs in "macOS" (and "Windows.." and "Linux")
- "Microsoft Clipchamp" for the "Google Chrome" Web browser or the "Microsoft Edge" Web browser running inside "macOS"

#### FREE VIDEO EDITING APPS FOR "..LINUX" COMPUTERS

- "Kdenlive" is a "Free and Open Source" full-featured video editor that runs in ..Linux (and "Windows.." and "macOS")
- "Microsoft Clipchamp" for the "Google Chrome" Web browser or the "Microsoft Edge" Web browser runs well inside ..Linux